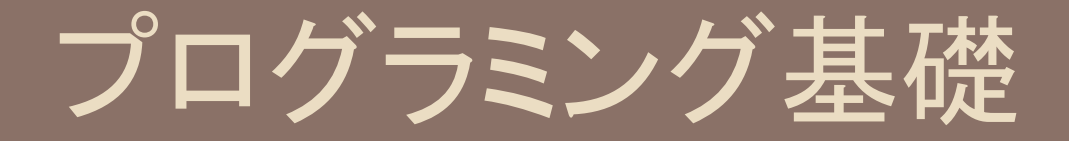

グラフィックを用いたシミュレーション

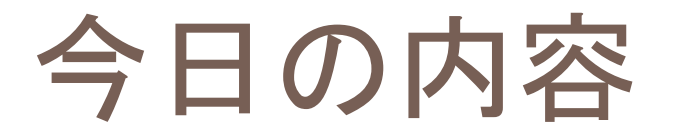

### □ グラフィック(バファリング) □ グラフィックを用いたシミュレーション

# バファリング(buffering)

#### □ 母艦に直接描画する

- → ウィンドウサイズ変更時などに絵が消える
- → 裏画面に描画して母艦にコピー

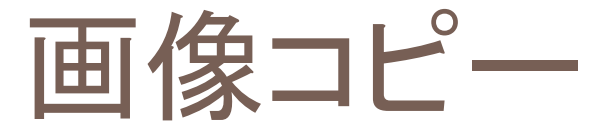

### 【使い方】

OBJ1をOBJ2のX,Yに画像コピー

## □ OBJ1の画像をOBJ2のX,Yの位置にコピー 【使用例】

裏画面を母艦の10,50へ画像コピー

# 確認:イメージによるバファリング

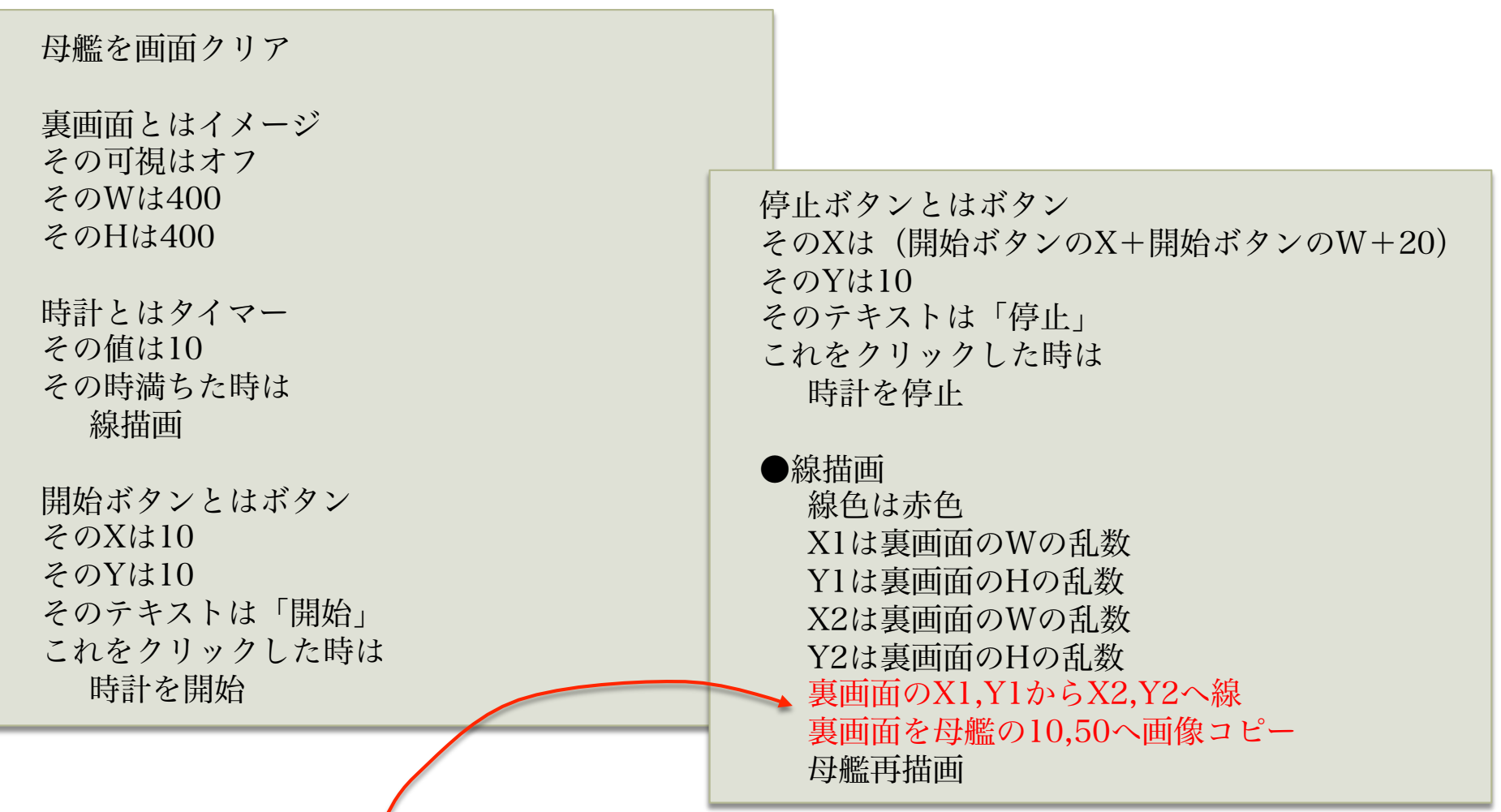

イメージにいったん描画してから母艦にコピー

## ライフゲーム(Life.nako)

□ 授業中に説明します

### シェリングの分居シミュレーション(Schelling.nako)

#### □ 授業中に説明します